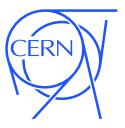

# <span id="page-0-0"></span>Cache Plugins for CernVM-FS: a Proof-of-Concept with RAMCloud

Jakob Blomer

CERN, SFT Group Meeting October 31st, 2016

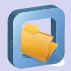

### CernVM-FS Conceptual View

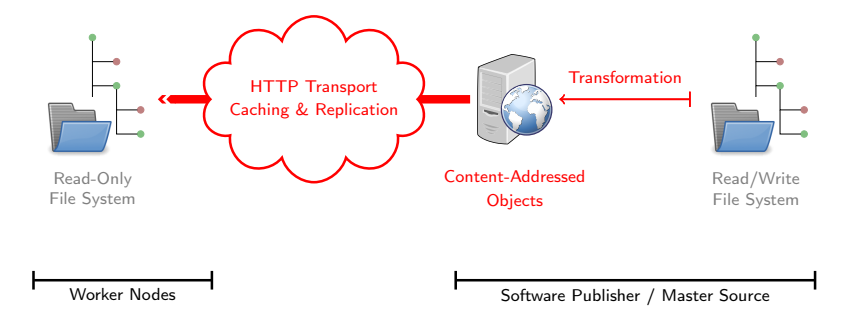

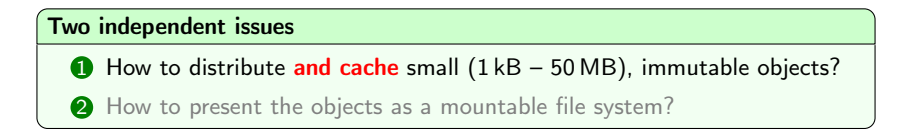

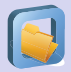

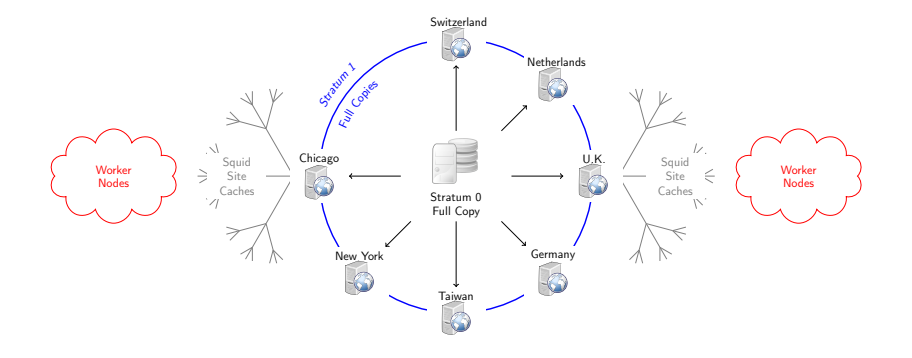

- ∙ Full Data Copies: Stratum 0, Stratum 1
- ∙ Sites' hot set: Squid web caches
- ∙ Worker nodes' hot set: local /var/lib/cvmfs

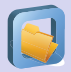

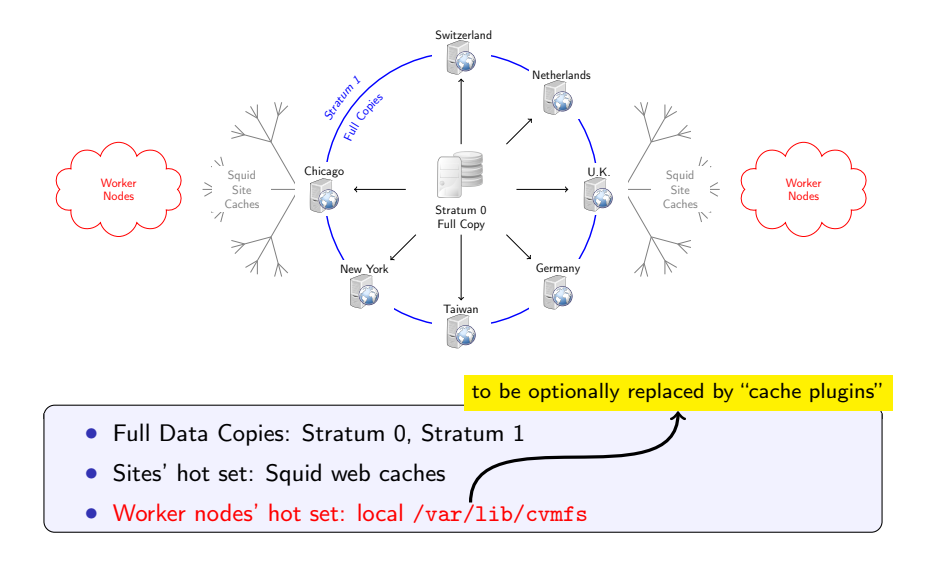

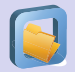

## CernVM-FS Cache Plugins

#### Possible 3rd party plugins

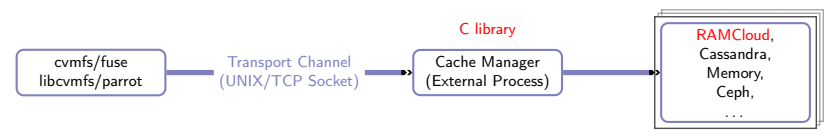

### Motivation for cache plugins (continuation of [Tim Shaffer's work\)](http://cern.ch/go/x86g)

- ∙ More flexibility for client deployment:
	- ∙ Diskless server farms
	- ∙ HPC "burst buffers": utilize fast, possibly non-POSIX storage
- CMS and LIGO started using CernVM-FS for data distribution  $\rightarrow$  we need a site-wide cache pool to prevent uncontrolled replication of (large) data sets in local caches

### Motivation for RAMCloud proof-of-concept

- ∙ Precursor for future data center storage platforms
- ∙ Developed by Stanford Computer Science, next door to CHEP'16, was excellent opportunity for discussion

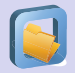

# RAMCloud Data Model **Data Model: Key-Value Store**

### **Entities**

- ∙ Table  **================================ delete(tableId, key)**
- Object (row): Key + Value + Version
- Tablet: partition of a table (block of rows) **contration** of a table (block of long)

Enumerate objects in table

#### **Operations**  $\mathbf{r}$  is a set of the contract multi-write  $\mathbf{r}$

- Read, write, delete single objects
- ∙ Conditional write, atomic increment
- Multi-object transactions Atomic updates of multiple objects that is not much contained to the multiple of multiple objects.
- Table enumeratation
- ∙ Secondary indices and range queries  $J$  21, 21, 2014  $\frac{1}{2}$  21, 2014  $\frac{1}{2}$  21,  $\frac{1}{2}$  31,  $\frac{1}{2}$  31,  $\frac{1}{2}$  31,  $\frac{1}{2}$  31,  $\frac{1}{2}$  31,  $\frac{1}{2}$  31,  $\frac{1}{2}$  31,  $\frac{1}{2}$  31,  $\frac{1}{2}$  31,  $\frac{1}{2}$  31,  $\frac{1}{2}$  31,  $\frac{1}{2}$  31,  $\frac$

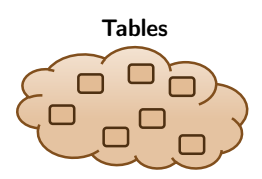

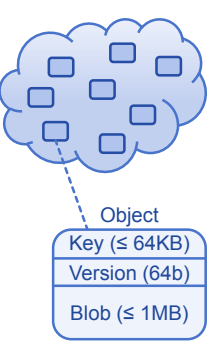

#### Source: Ousterhout

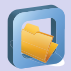

# RAMCloud System Overview

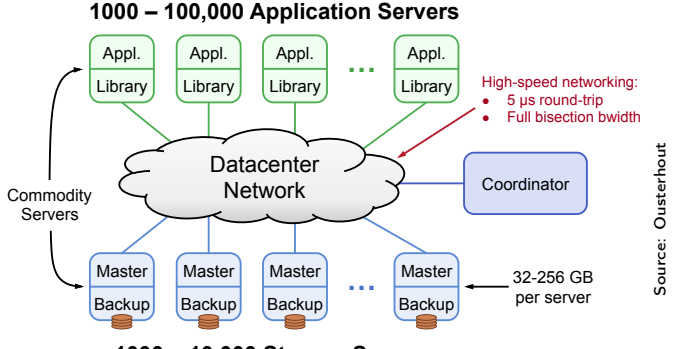

**1000 – 10,000 Storage Servers** 

### Key Properties

- ∙ Consistent, distributed key-value store with indexes
- All data guaranteed to be in memory, thus up to 1M ops/sec/server
- Reliable, k replicas on disk (buffered log, no disk write during store)
- ∙ Extra low latency (InfiniBand): 5 µs to read, 15 µs to write

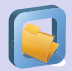

## RAMCloud System Overview

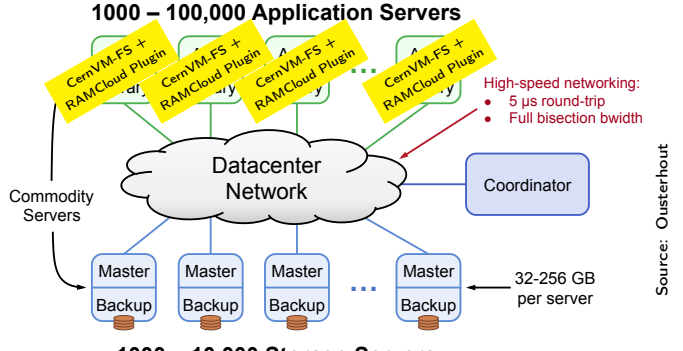

**1000 – 10,000 Storage Servers** 

### Key Properties

- ∙ Consistent, distributed key-value store with indexes
- ∙ All data guaranteed to be in memory, thus up to 1M ops/sec/server
- Reliable, *k* replicas on disk (buffered log, no disk write during store)
- ∙ Extra low latency (InfiniBand): 5 µs to read, 15 µs to write

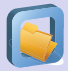

### Callbacks to be implemented by plugin developer

```
// Reading data
int cvm cache chref cnt ( struct hash object id, int change by );
int cymcache object info (struct hash object id,
                           struct object info *info );
int cvmcache pread (struct hash object id,
                    int offset, int size,
                    void * buffer);
// Transactional writing in fixed-sized parts
int cymcache start txn (struct hash object id, int txn id,
                        struct info object info);
int cvmcache write txn ( int txn id, void *buffer , int size );
int cymcache abort txn(int txn id);
int cymcache commit txn(int txn id);
// Optional: quota management
int cymcache shrink ( int shrink to, int * used );
int cvm cache listing begin (\bar{\ });
int c vm c a che listing next (int listing id, ...);
int cvm cache listing end ( int listing id );
```
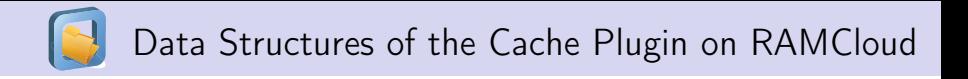

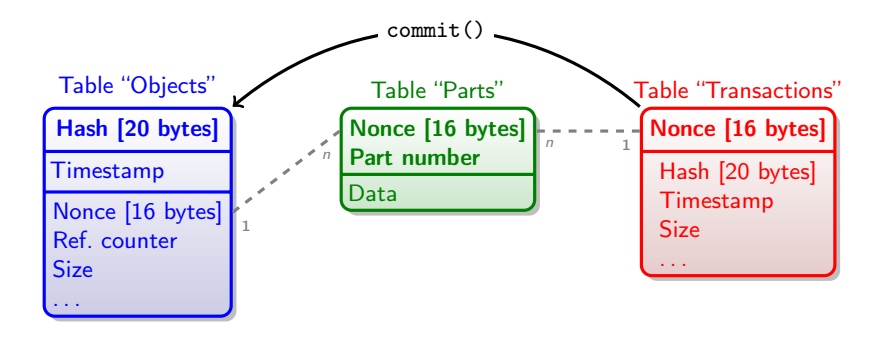

### Special techniques

- **1** Clients regularly renew timestamp of objects & transactions  $\rightarrow$  Allows for garbage collection from crashed clients
- 2 Identify data blocks by *nonce* (number used once)
	- $\rightarrow$  Simplifies races of multiple clients on same object

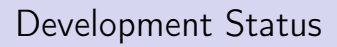

#### Possible 3rd party plugins

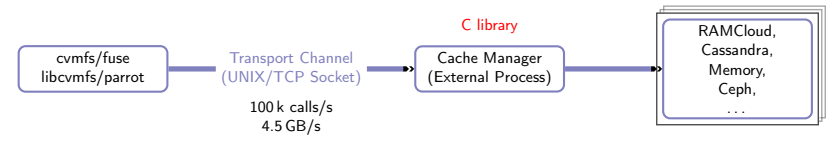

- $\sqrt{\ }$  Protocol definition in Google protobuf
- $\checkmark$  Socket and transport handling
- Plugin C library
- $\checkmark$  Client-side unit tests (white box)
- $\sqrt{ }$  Unit tests for plugins (black box)
- $\sqrt{\ }$  Demo plugin storing data in std:: string
- **EXAMCloud plugin**
- $\mathcal{L}$  Cache configuration syntax
	- Client hotpatch support

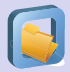

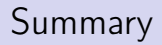

### Cache Plugins

- Important steps towards non-standard deployments of the client such as in HPC environments and for data distribution use cases
- ∙ Opens the door to external contributions
- ∙ External cache manager will probably be used in a tiered manner: A small upper local cache in conjunction with a large lower cluster cache with relaxed semantics (no reference counting necessary)

#### Useful utility: Google Micro-Benchmarks

- Google microbenchmarks: open source library for benchmarking short-running code paths
- ∙ Usage similar to Google test
- ∙ Library knows how to measure time, how often to repeat a code snippet, CPU frequency scaling, . . .
- ∙ Very useful to gather facts and to benchmark new platforms
- ∙ <https://github.com/google/benchmark>

<span id="page-12-0"></span>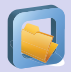

Cooperative Computing Tools Workshop on Scalable Scientific Computing Oct 19-20 2016 <http://ccl.cse.nd.edu/workshop/2016/>

- ∙ Participation from multiple scientific domains, e. g. high-energy physics, astro physics, bio informatics, . . .
- ∙ Presentation on "Global Software Distribution with CernVM-FS"
- ∙ Many interesting tools presented:
	- ∙ Parrot (used by CernVM-FS)
	- ∙ Workqueue and Makeflow (used by ALICE)
	- Umbrella (software preservation, used by some CMS groups)

We should seize opportunities to collaborate with computer science groups

# Backup Slides

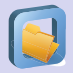

Motivation: disk replication plus memory caches is not good enough for today's web services and data-intensive analysis applications

- ∙ Easily hundreds of RPCs to serve a request (e. g. a Facebook page),
	- ∙ very high cache hit rate necessary
	- ∙ unacceptable performance when cache is re-populated
- ∙ Keeping multiple replicas in memory is costly
- Nevertheless, we tend to program distributed storage like main memory

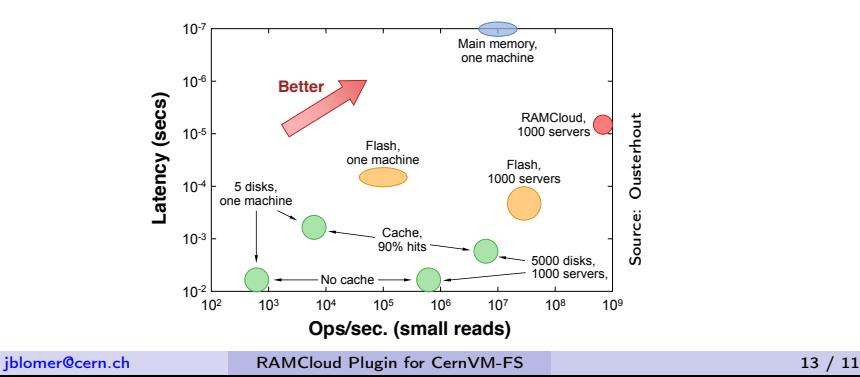

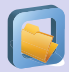

# Content-Addressable Storage: Data Structures

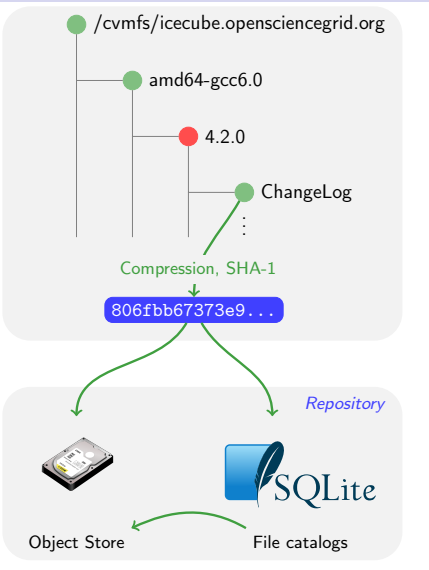

### Object Store

- ∙ Compressed files and chunks
- ∙ De-duplicated

### File Catalog

- ∙ Directory structure, symlinks
- ∙ Content hashes of regular files
- ∙ Digitally signed  $\Rightarrow$  integrity, authenticity
- ∙ Time to live
- ∙ Partitioned / Merkle hashes (possibility of sub catalogs)

 $\Rightarrow$  Immutable files, trivial to check for corruption, versioning

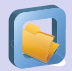

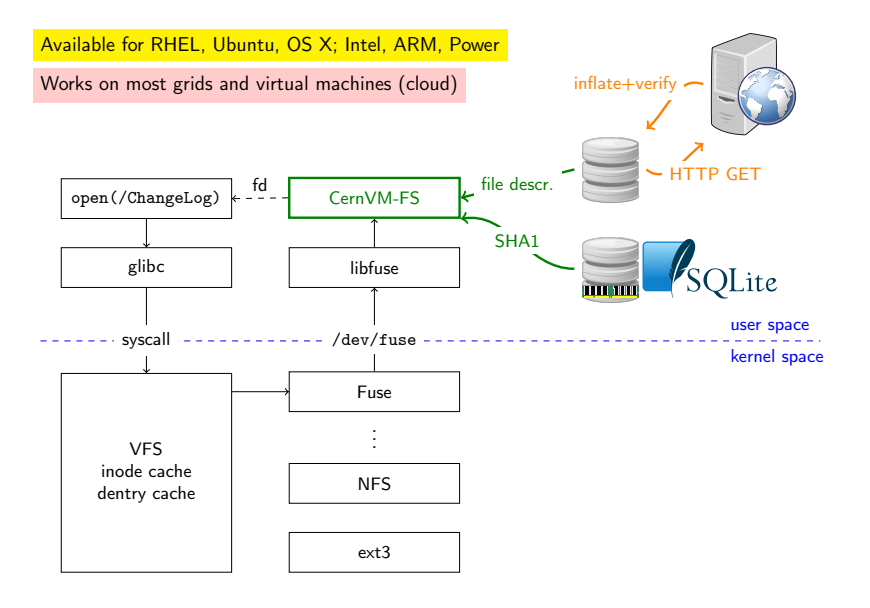

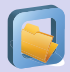

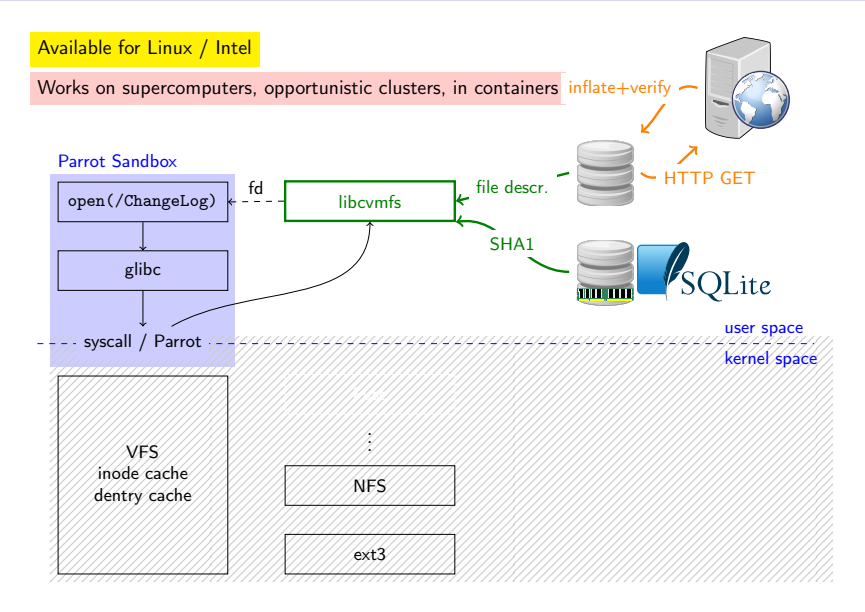